## **DADOS MELANOMA**

Sobrevida de 205 pacientes após cirurgia de melanoma cutâneo maligno em estágio clínico I. Resposta: Tempo até o óbito ou final do estudo, em dias/365 -> anos Censuras: à direita tipo I (status = 1 óbito e  $0 = \text{censura}$ ) Covariáveis: ulc = ulceração (1 = presente, 2 = ausente) thich = espessura do tumor  $(1/100 \text{ mm})$  $sexo = sexo do paciente (0 = feminino e 1 = masculino)$ Obs: log(thick) foi centrada em seu valor médio Fonte: Drzewiecki, K.T., Ladefoged, C., and Christensen, H.E. (1980), Biopsy and prognosis for cutaneous malignant melanoma in clinical stage I. Scand. J. Plast. Reconstru. Surg. 14, 141-144. **library(survival) library(timereg) library(survivalROC) data(melanoma) attach(melanoma) Status<-ifelse(status==1, 1, 0) espessura<- log(thick) - mean(log(thick)) tempo<-days/365 esp <- ifelse(espessura > 0.05,1,0) data1 <- as.data.frame(cbind(ulc, espessura, sex, tempo, Status, esp)) attach(data1) set.seed(157) n1<-dim(melanoma)[1] ei<-rnorm(n1,0,0.001) tempos <- data1\$tempo + ei data2 <- as.data.frame(cbind(ulc, espessura, sex, tempos, Status, esp)) detach(data1); attach(data2) Descritiva > table(Status) 0 1 148 57 # 72% CENSURAS - TIPO I > table(ulc) 0 1 115 90 > table(sex,Status) Status sex 0 1 0 98 28 1 50 29 > table(ulc,Status) Status ulc 0 1 0 99 16 1 49 41**

```
> esp<- ifelse(espessura > 0.05,1,0) 
> table(esp,Status)
   Status
esp 0 1
  0 96 13
  1 52 44
> summary(melanoma$thick)
   Min. 1st Qu. Median Mean 3rd Qu. Max. 
 10 97 194 292 356 1742
> summary(espessura)
    Min. 1st Qu. Median Mean 3rd Qu. Max. 
-2.92100 -0.64860 0.04452 0.00000 0.65160 2.23900
> summary(tempos)
    Min. 1st Qu. Median Mean 3rd Qu. Max. 
0.02742 4.17500 5.49100 5.89800 8.33500 15.25000 
> summary(tempos[Status==1])
 Min. 1st Qu. Median Mean 3rd Qu. Max. 
 0.5102 1.9670 2.9080 3.4330 4.5640 9.1440
> summary(tempos[Status==0])
    Min. 1st Qu. Median Mean 3rd Qu. Max. 
0.02741 4.95900 6.10100 6.84800 8.99400 15.25000
```
**Kaplan-Meier Geral**

**ekm <- survfit(Surv(tempos,Status) ~ 1, data=data2) plot(ekm, mark.time=T)**

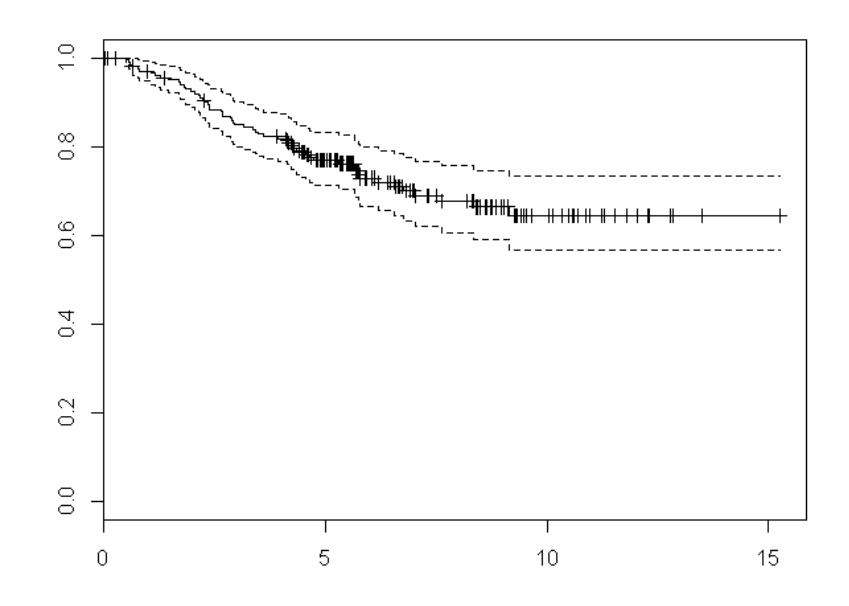

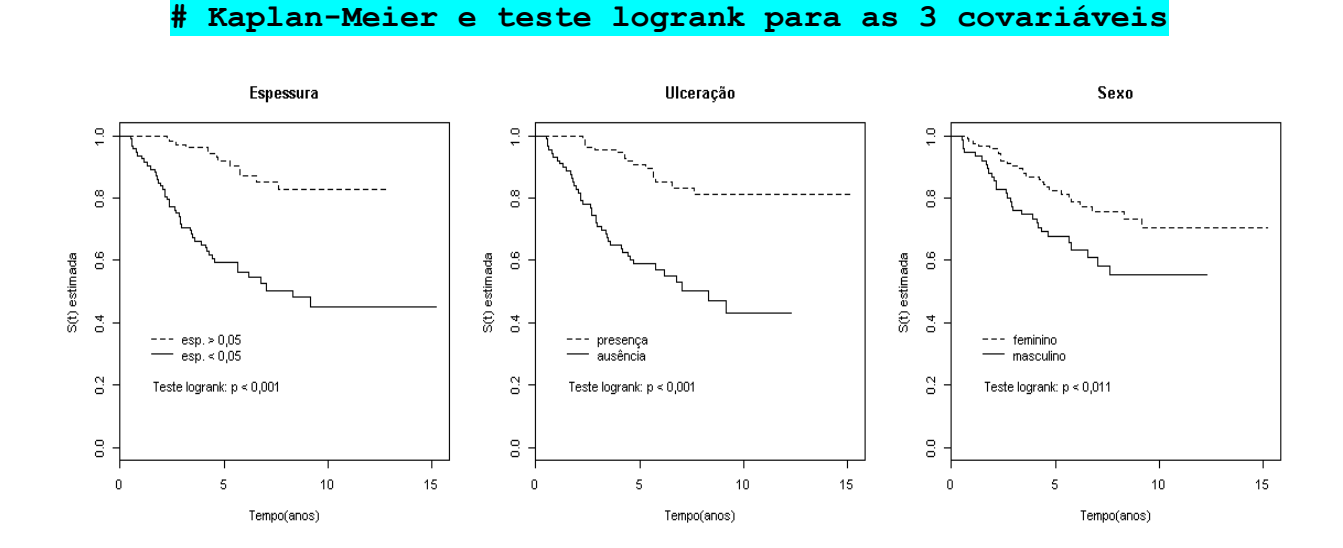

# **AJUSTE MODELO DE COX**

**mod1<-coxph(Surv(tempo,Status) ~ ulc + espessura + sex, method="breslow", data=data2)**

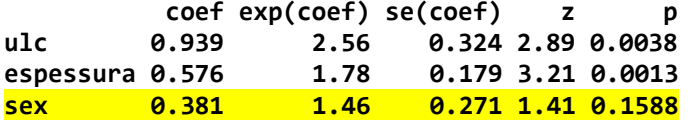

**Avaliação da suposição de taxas de falha proporcionais**

**H0: βj(t) = β, para j = 1,..., p**

#### **cox.zph(mod1)**

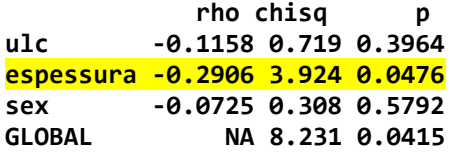

**par(mfrow=c(1,3)) plot(cox.zph(mod1))**

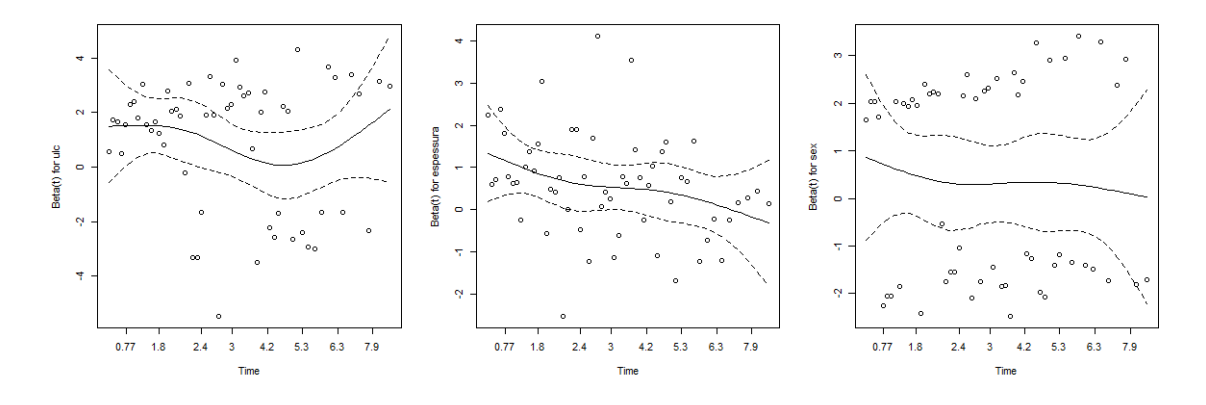

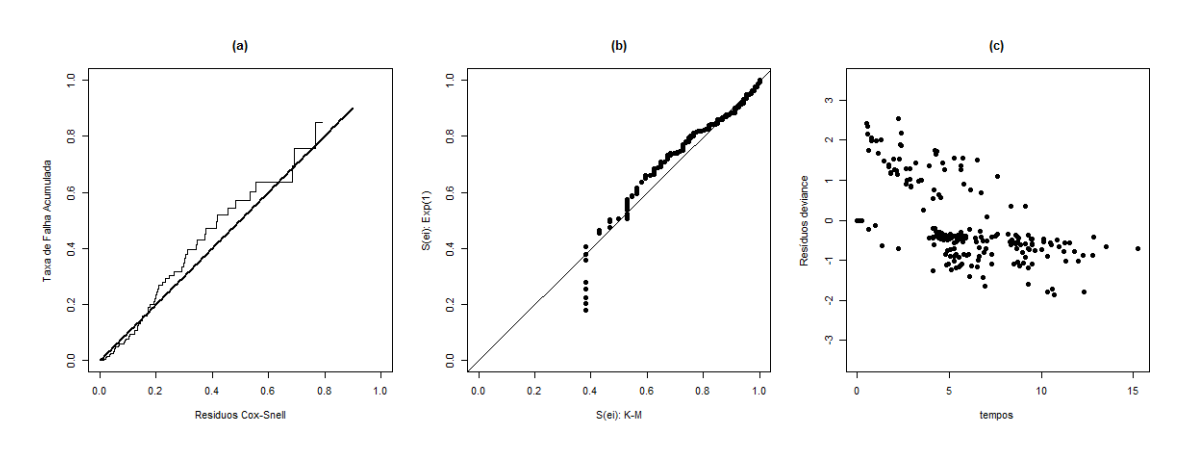

### **# Análise dos Resíduos de Cox-Snell e Resíduos deviance**

### **Modelo de Cox excluindo a covariável SEXO**

**mod1.1<-coxph(Surv(tempo,Status) ~ ulc + espessura, method="breslow", data=data2) summary(mod1.1)**

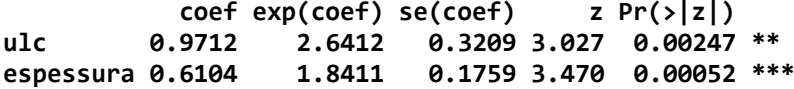

## **Avaliação da suposição de taxas de falha proporcionais H0: βj(t) = β, para j = 1,..., p**

**cox.zph(mod1.1)**

 **rho chisq p ulc -0.135 0.953 0.3289 espessura -0.304 4.142 0.0418 GLOBAL NA 7.826 0.0200**

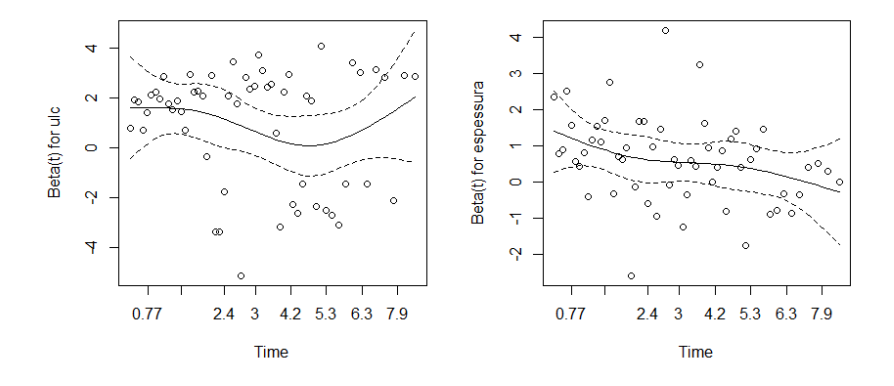

## **Análise dos resíduos de Cox-Snell e deviance**

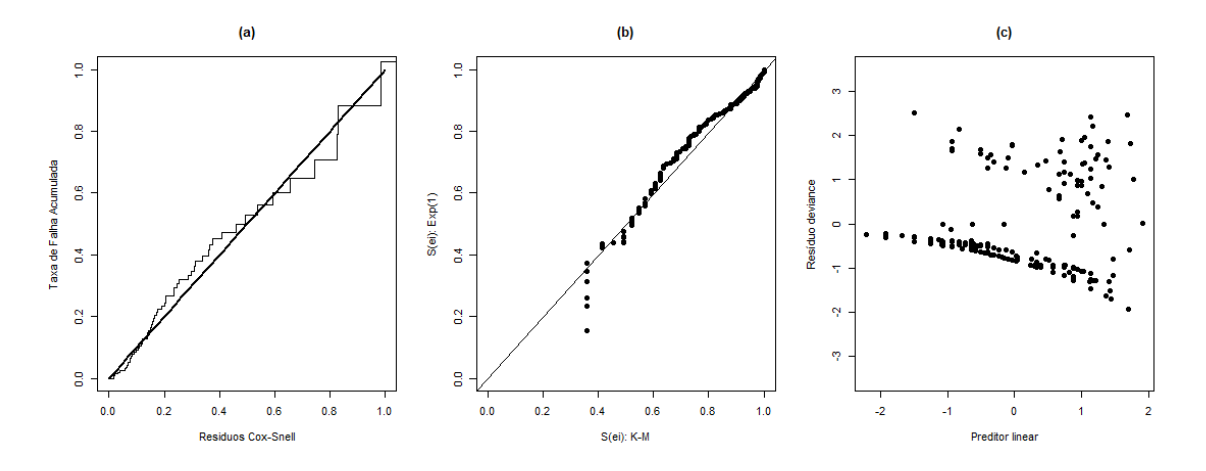

### **Modelo de Cox estratificado: espessura ~ mediana**

```
esp<- ifelse(espessura > 0.05,1,0) 
mod4<-coxph(Surv(tempo,Status) ~ ulc + sex + strata(esp), method="breslow", 
data=data2)
     coef exp(coef) se(coef) z p
ulc 0.931 2.536 0.324 2.87 0.0041
sex 0.336 1.400 0.271 1.24 0.2140
Likelihood ratio test=11.4 on 2 df, p=0.00327
n= 205, number of events= 57
mod4.1<-coxph(Surv(tempo,Status) ~ ulc + strata(esp), method="breslow", 
data=data2)
     coef exp(coef) se(coef) z p
ulc 0.961 2.615 0.321 3 0.0027
Likelihood ratio test=9.91 on 1 df, p=0.00165
n= 205, number of events= 57
```
**cox.zph(mod4.1)**

 **rho chisq p** ulc -0.141

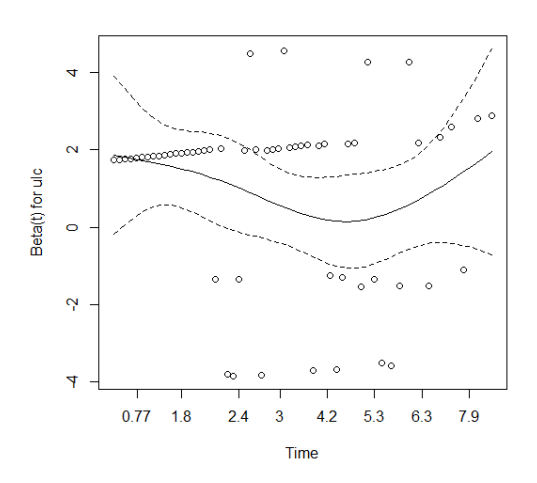

### **Teste da Razão de verossimilhanças – betas comuns**

```
dat1<-subset(data2,esp==0)
dat2<-subset(data2,esp==1)
mod4<-coxph(Surv(tempos,Status) ~ ulc + strata(esp), method="breslow", data=data2)
mod4.2<-coxph(Surv(tempos,Status) ~ ulc, method="breslow", data=dat1)
mod4.3<-coxph(Surv(tempos,Status) ~ ulc, method="breslow", data=dat2)
trv<- 2*(-mod4$loglik[2]+mod4.2$loglik[2]+mod4.3$loglik[2])
cbind(trv, 1-pchisq(trv,2))
```

```
 trv 
[1,] 0.7278751 0.6949346
```

```
H0<-basehaz(mod4,centered=F) # risco acumulado de base
H01<-as.matrix(H0[1:109,1]) # estrato 1 (esp=0)
H02<-as.matrix(H0[110:205,1]) # estrato 2 (esp=1)
tempo1<- H0$time[1:109] # tempos do estrato 1
S01<-exp(-H01) # sobrevivência de base estrato 1
round(cbind(tempo1,S01,H01),digits=5) # funções de base estrato 1
tempo2<- H0$time[110:205] # tempos do estrato 2
S02<-exp(-H02) # sobrevivência de base estrato 2
round(cbind(tempo2,S02,H02),digits=5) # funções de base estrato 2
par(mfrow=c(1,2))
plot(tempo2,H02,lty=4,type="s",xlab="Tempos",xlim=range(c(0,16)),
                              ylab=expression(Lambda[0]* (t)))
lines(tempo1,H01,type="s",lty=1)
legend(0.0,0.4,lty=c(1,4),c("esp = 0","esp = 1"),lwd=1,bty="n",cex=0.8)
plot(c(0,tempo1),c(1,S01),lty=1,type="s",xlab="Tempos",xlim=range(c(0,16)),
                                                ylim=c(0,1),ylab="So(t)")
lines(c(0,tempo2),c(1,S02),lty=4,type="s")
legend(6,0.4,lty=c(1,4),c("esp=0","esp=1"),lwd=1,bty="n",cex=0.8)
```
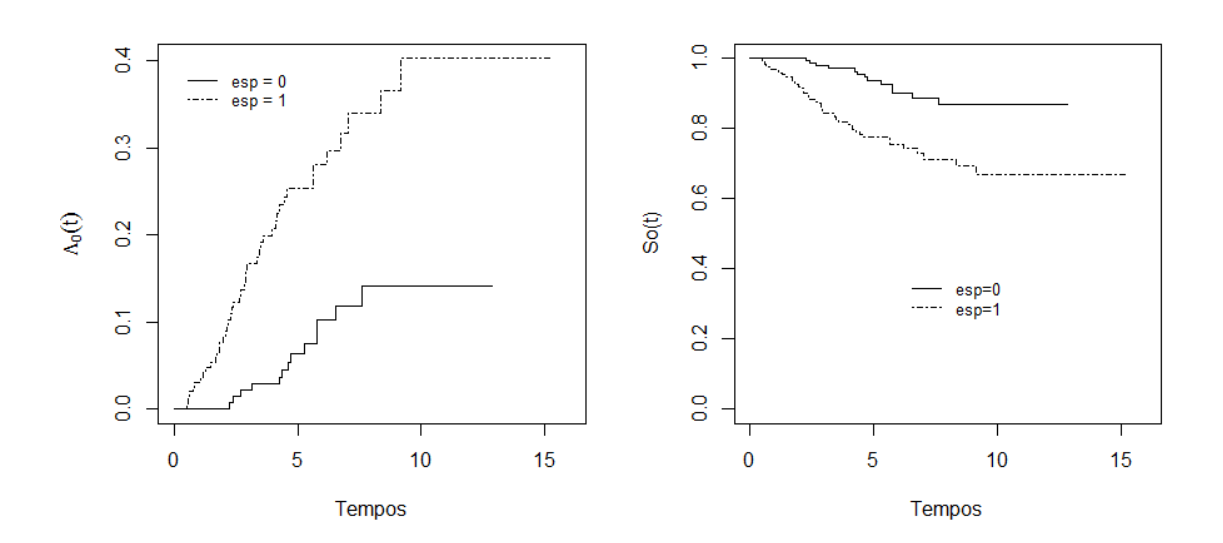

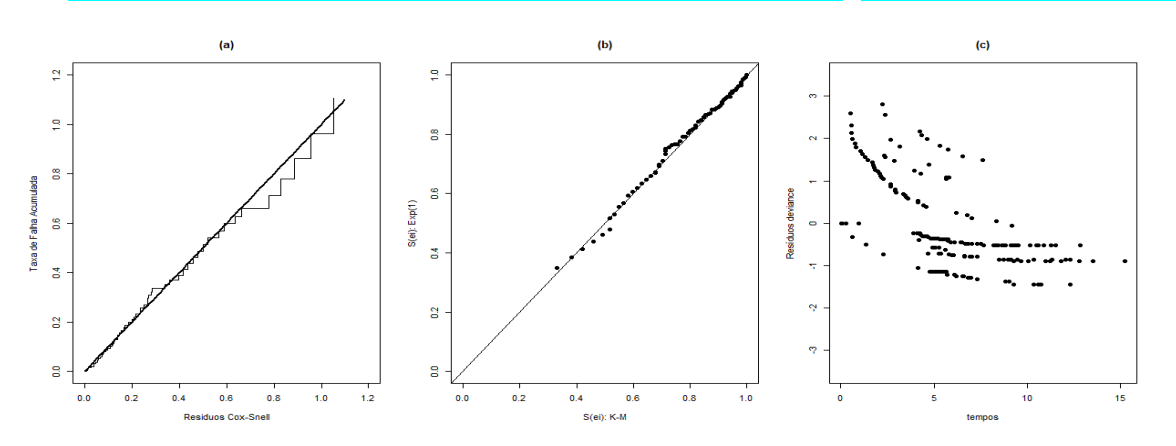

**Análise dos Resíduos de Cox-Snell e deviance (Cox Estratificado)**

**Análise dos Resíduos de Cox-Snell e deviance (Cox Padrão)**

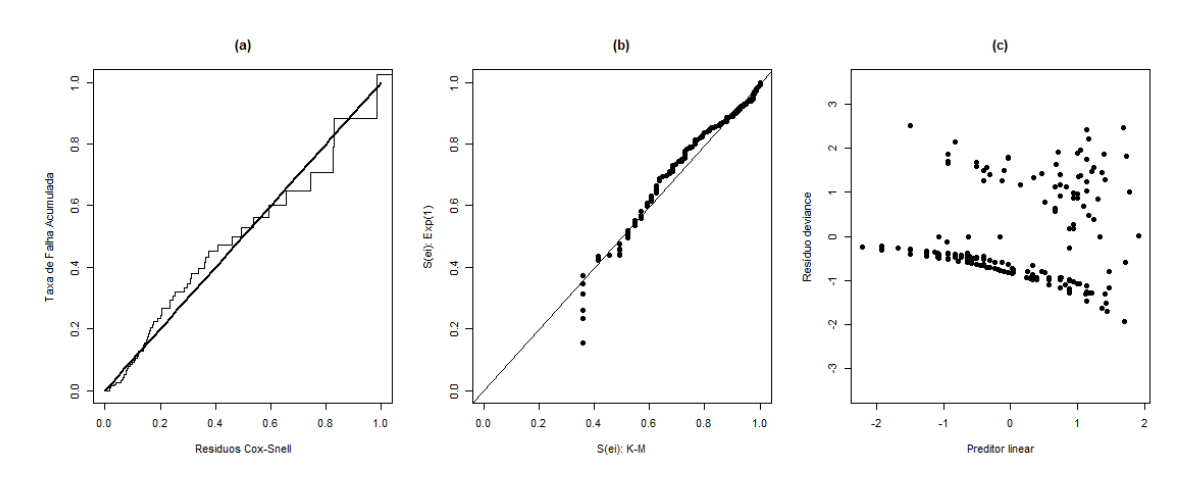

# **# Ajuste do Modelo Aditivo de Aalen**

#### **ADDREG**

source("https://docs.ufpr.br/~giolo/Livro/ApendiceA/Addreg.r") mod2 <- addreg(Surv(tempos,Status)~ ulc + espessura + sex, data=data2)

#### Remark: Stopped at time 12.30547 because of too low rank. (Last estimate at time 12.27183)

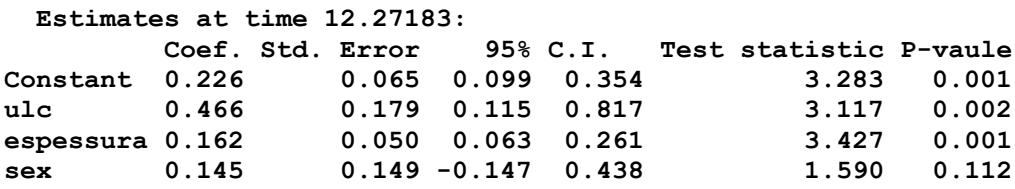

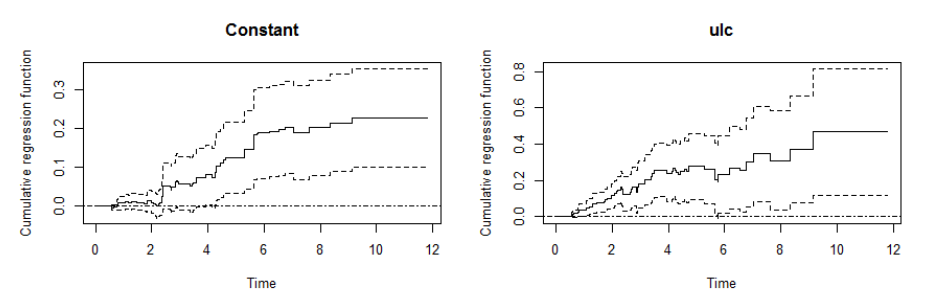

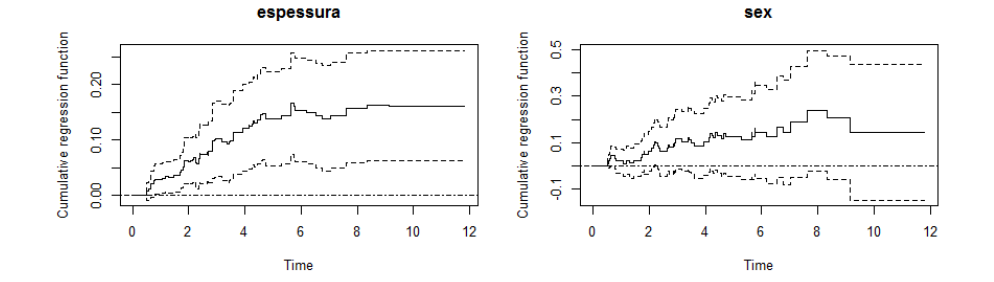

#### **TIMEREG**

**mod3 <- aalen(Surv(tempos,Status)~ ulc + espessura + sex, residuals=1,data=data2) summary(mod3)**

#### **Test for non-significant effects**

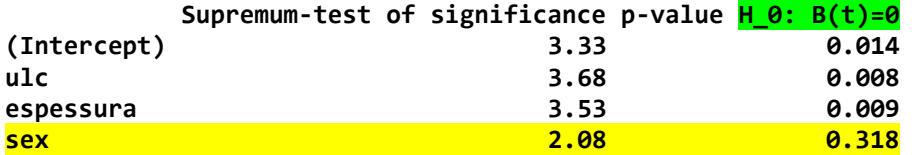

### **Test for time invariant effects**

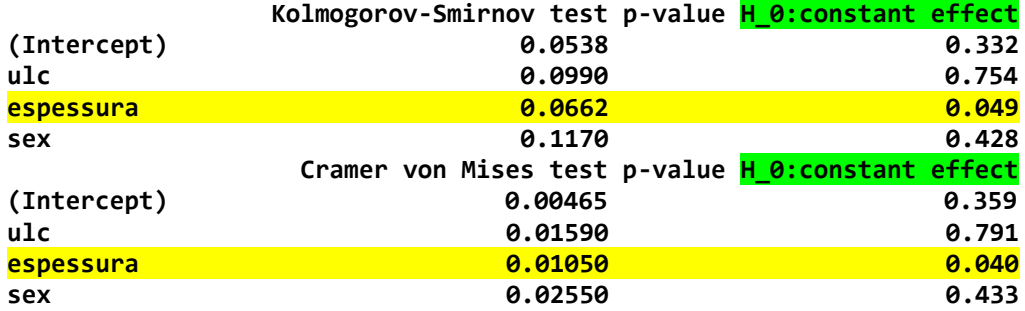

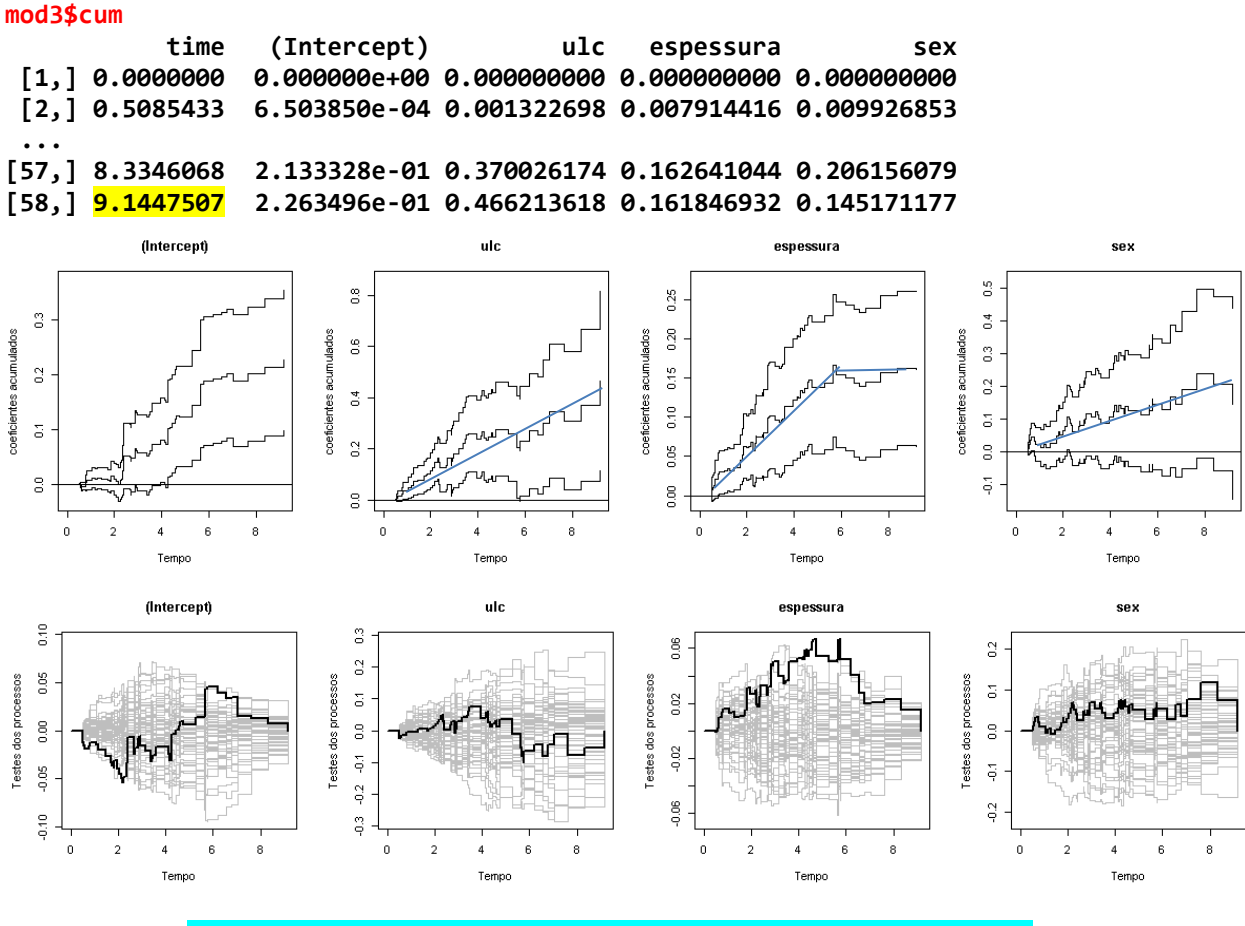

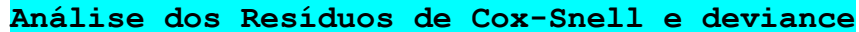

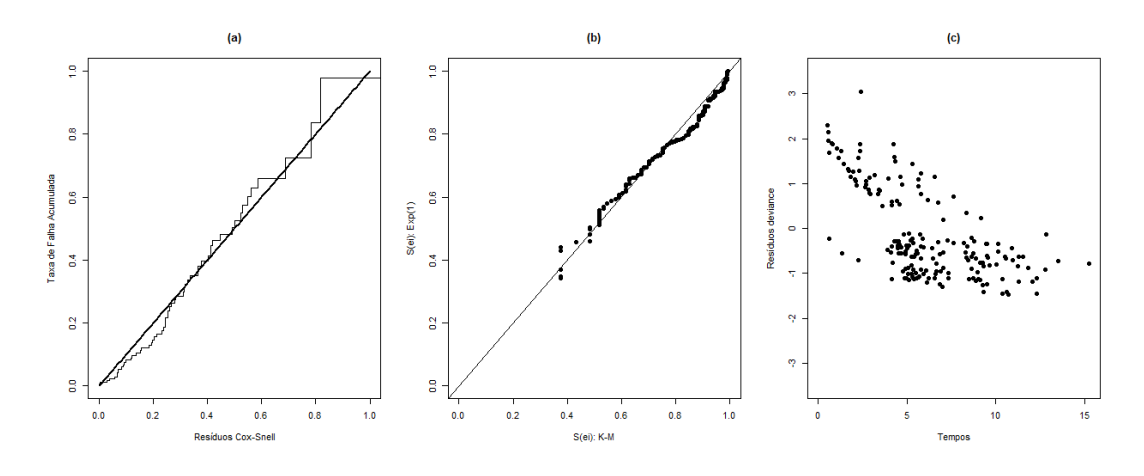

## **# Modelo Aditivo de Aalen sem a covarável sexo**

source("http://www.ufpr.br/~giolo/Livro/ApendiceA/Addreg.r") mod2.1 <- addreg(Surv(tempos,Status)~ ulc + espessura, data=data2)

#### Remark: Stopped at time 12.78813 because of too low rank. (Last estimate at time 12.30547)

Estimates at time 12.30547:

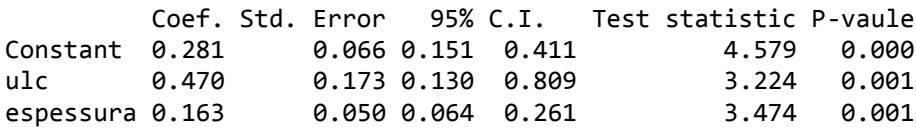

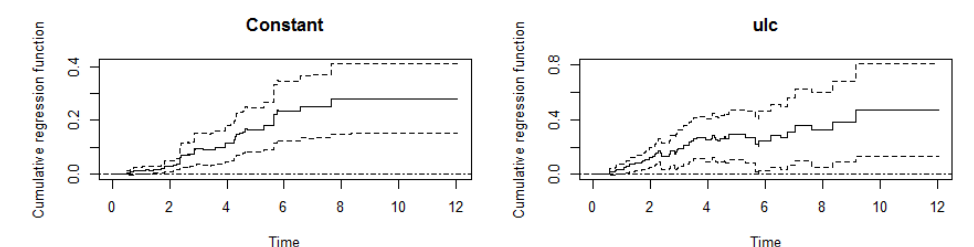

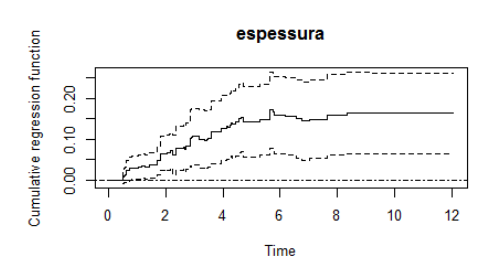

**mod3.1 <- aalen(Surv(tempos,Status)~ ulc + espessura, residuals=1,data=data2) summary(mod3.1)**

#### **Test for non-significant effects**

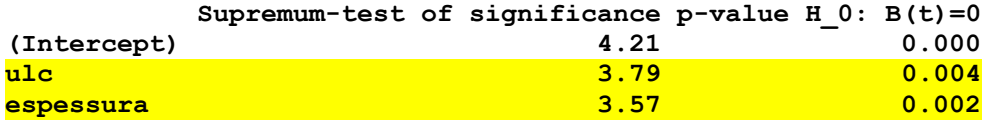

#### **Test for time invariant effects**

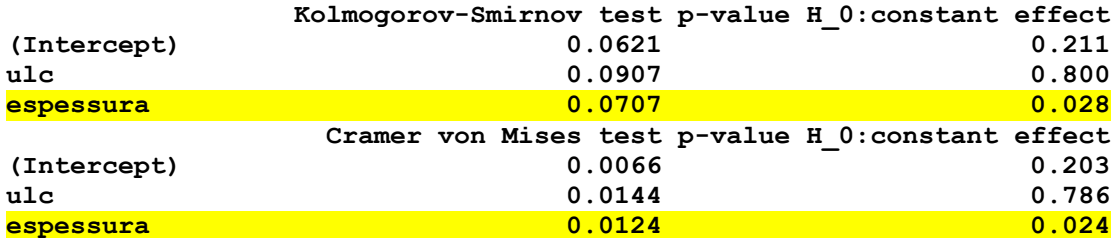

#### **mod3.1\$cum**

 **time (Intercept) ulc espessura [1,] 0.0000000 0.000000000 0.000000000 0.000000000 [2,] 0.5085433 0.003942107 0.002367912 0.008515386 ... [57,] 8.3346068 0.281644226 0.385255695 0.164305642 [58,] 9.1447507 0.281228405 0.469800162 0.162934266**

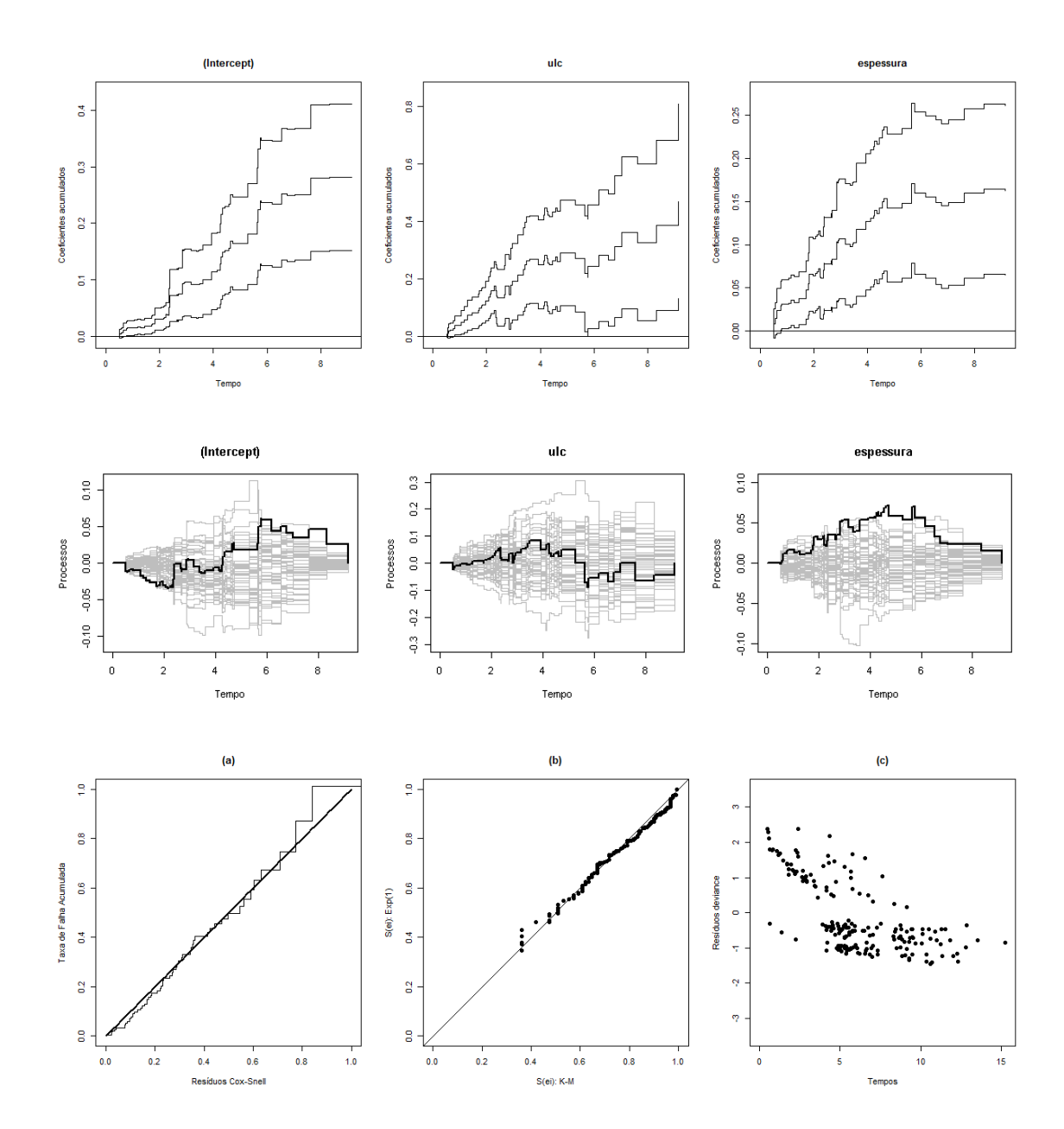

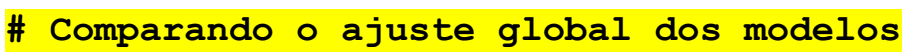

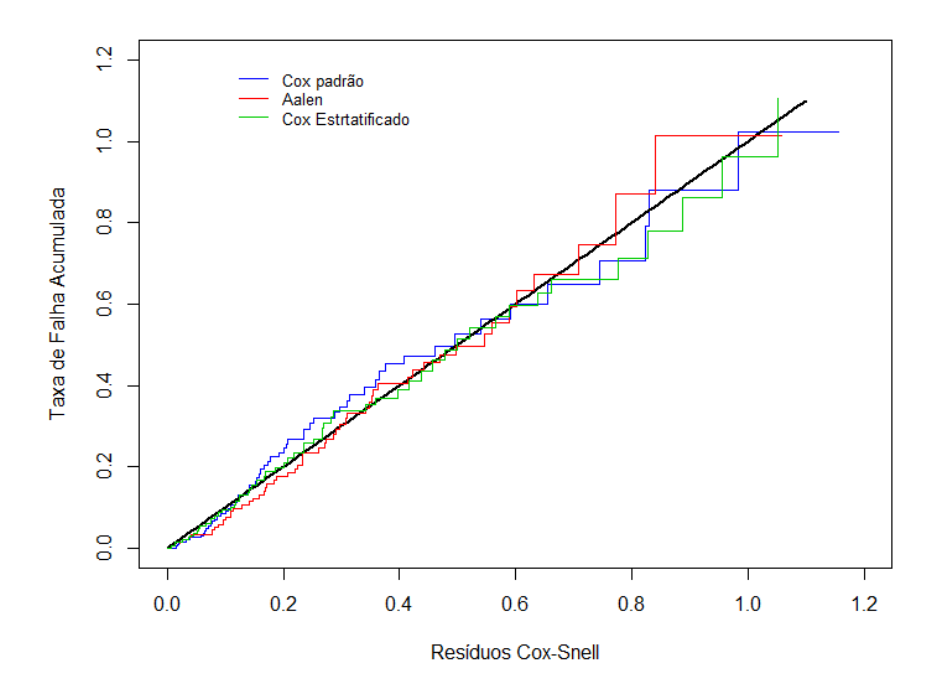